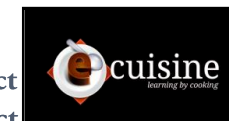

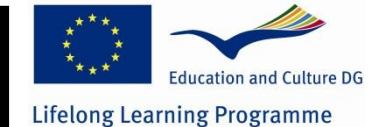

# Video production guidelines

*This document to summarize all aspects of creating videos for the Ecuisine project. It contains instructions on :* 

- *[Pedagogical aspects](#page-0-0)*
- *[Technical aspects](#page-1-0)*
- *Length, [sound quality, comments, transitions and validation process](#page-1-1)*
- *[YouTube Settings](#page-3-0)*
- *[How to add captions](#page-5-0)*
- *[How to add annotations](#page-6-0)*
- *[How to add watermark](#page-6-1)*

# <span id="page-0-0"></span>**Pedagogical aspects**

Videos are a **technique-orientated**: demonstration of one or more techniques.

Those techniques are identified within the curricula by teachers/conceptors. They are chosen among the most useful techniques that teachers need to show their students: very difficult or very easy, techniques that need special attention, that are essential…

A video should contain **3 to 7 identifiable phases** (see "Stepping").

Those phases can be detailed and studied with slides in the course part of the lesson.

They can be tested in the quiz: reordering the phases, matching phases and tools or ingredients, etc.

Video **transitions** between phases should be simple, undistractive and quick.

Teachers **comment** what they are doing. Comments describe key elements of a technique, give tips or advices, ask questions, or even tell jokes, anecdotes or anything that may help the student in learning, memorizing what they are showing.

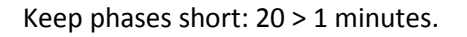

**Avoid idle times!** The rhythm of the video should be brisk: avoid long silences or repetitions of the same process. Instead, let the teacher explain what he or she is going to do and how, show the first few manipulations and cut to the final result.

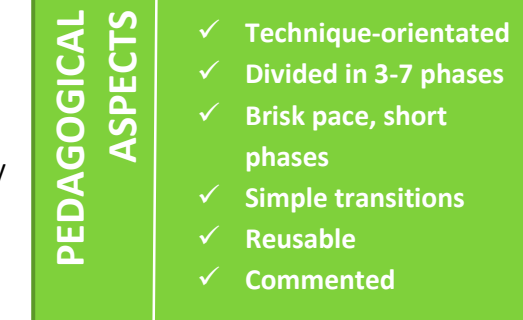

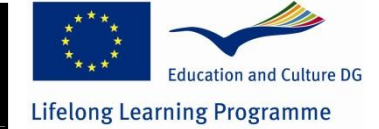

**2**

Ex: teacher shows how to peel a potato while he gives a few explanations. Then cut to the final result or next phase. No need to show the teacher peeling 1kg of potatos for 3 minutes. Remember that users will watch the videos many times and can repeat special phases at their will.

**C**cuisine

Videos are **reusable** within the project: they can be used in other recipes.

# <span id="page-1-0"></span>**Technical aspects:**

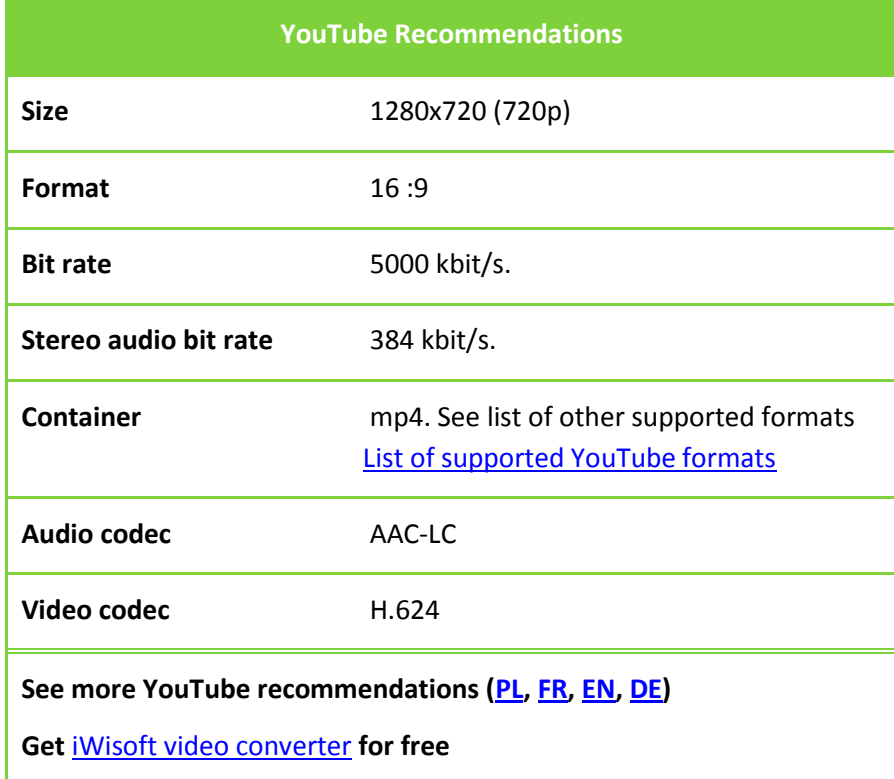

## <span id="page-1-1"></span>**Other aspects**

#### **Length**

>1min. <5 min.

#### **Sound quality**

**S**ound is recorded live from the kitchen so learners can hear the sounds of manipulations.

Please avoid disturbing or annoying noises (loud bangs, continuous background meaningless noises) and anything that's not useful or might parasite the focus of the user.

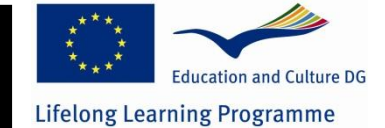

**C**cuisine

#### **Comments**

The chef doing the demonstration speaks in a clear, slow (slow rate + pauses) and articulate way: he naturally emphasizes key words and concepts. Phrases are generally short and coherent when transcribed.

#### **Post-sync**

only use post-synchronized speech if needed. If you use it keep kitchen sounds in the background.

#### **Transitions**

Transitions within a movie are done using simple transitions like "fade to black". Funny and spectacular transitions should be avoided (unless meaningful).

Transitions should be coherent (use of the same effect) within the project.

Do not include intro or outro screens unless meaningful.

#### **Validation Process**

Before shooting and uploading your videos, please upload one or two and ask feedback from me. Once your videos are deemed compliant you can start shooting more videos.

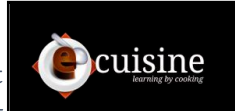

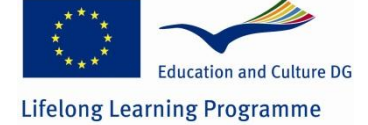

# <span id="page-3-0"></span>**YouTube Settings**

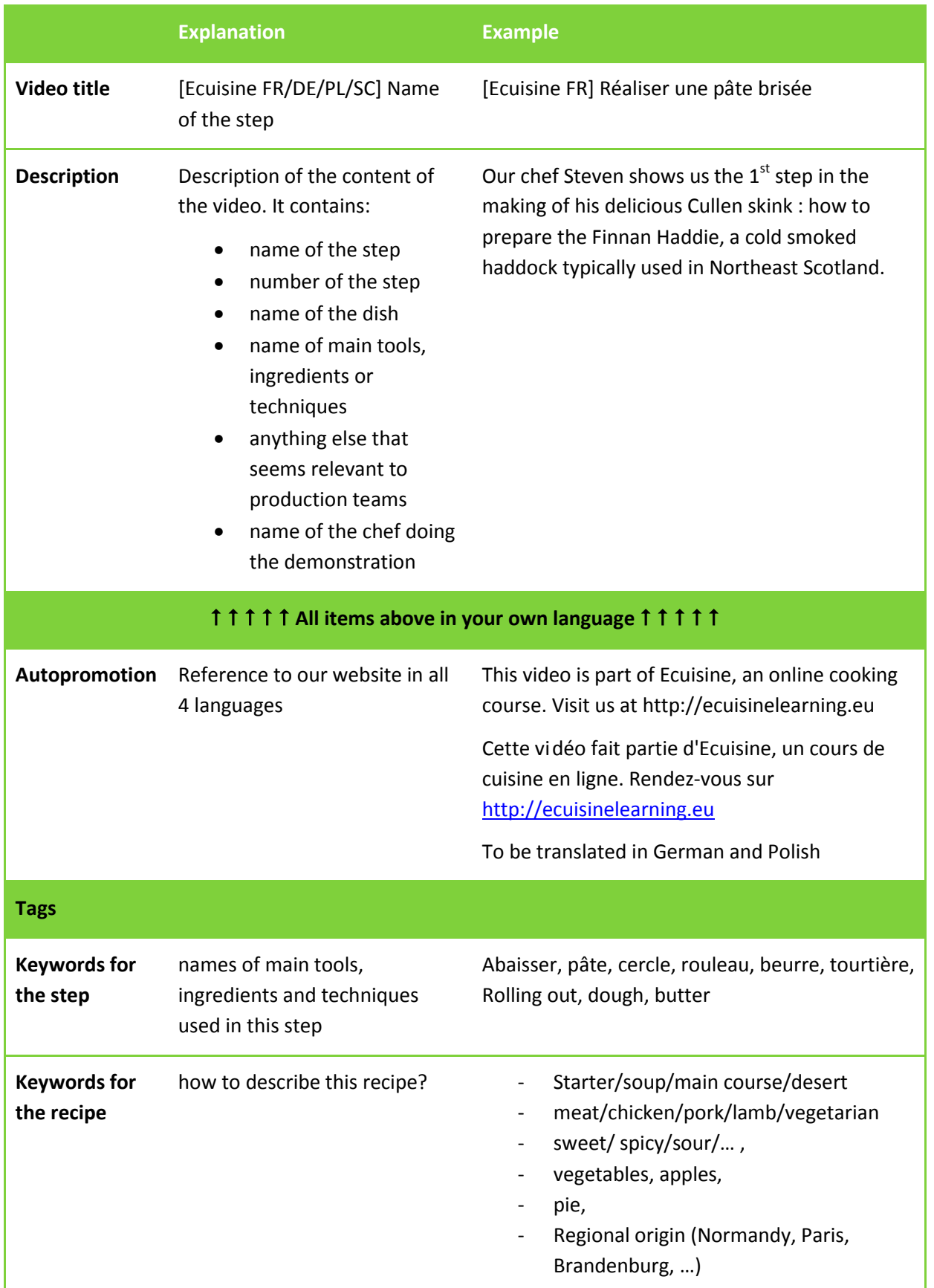

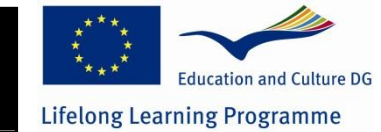

Cuisine

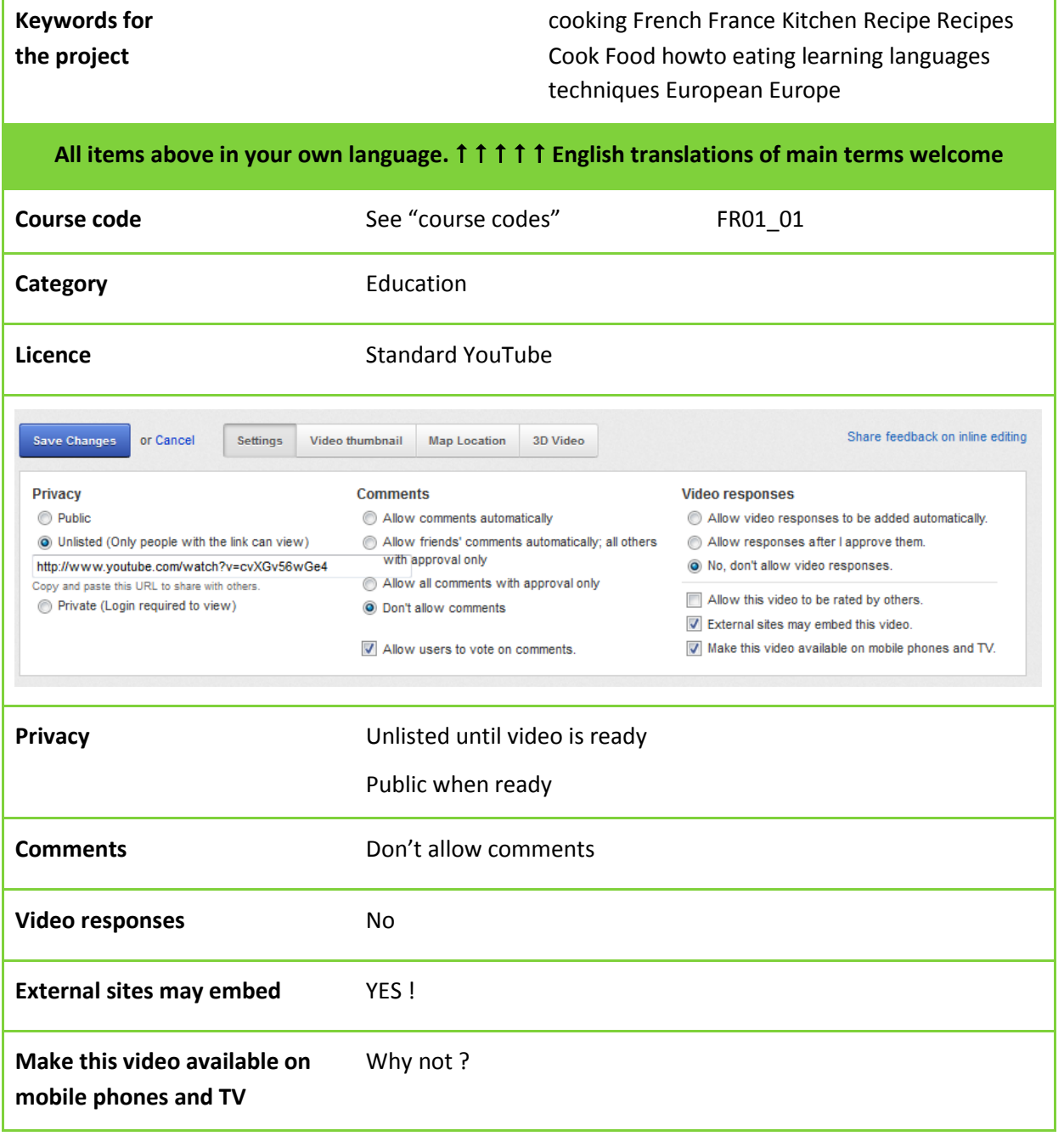

Fabrice Darrigrand- Ecuisine Project Coordinator - Version 1 - Friday, April 06, 2012

<span id="page-5-0"></span>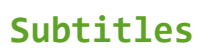

Subtitles or Captions are the transcription of what is said in the video. A video in Polish is subtitled in Polish.

**C**cuisine

## **Creating the transcription file:**

To add subtitles to YouTube, you first need to create a special file. I suggest you use [http://www.universalsubtitles.org](http://www.universalsubtitles.org/) to create the .txt files. They have video tutorials to explain how to do it. You may login with the google account ecuisinelearning@gmail (request password from me if you don't have it yet.)

# **Uploading the transcription file:**

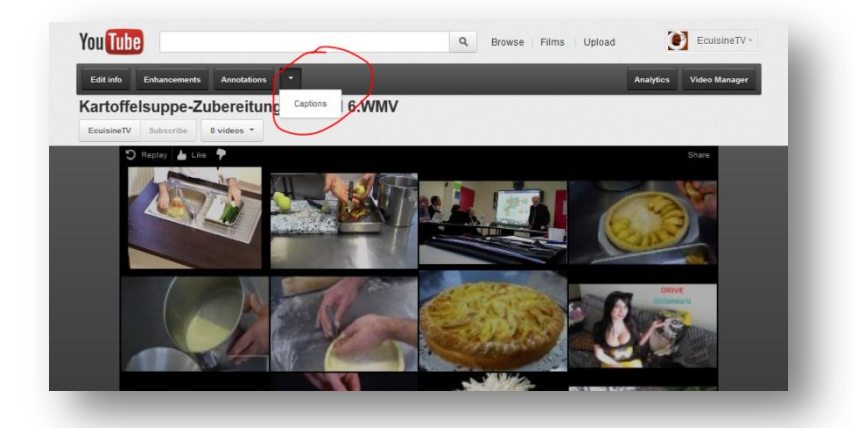

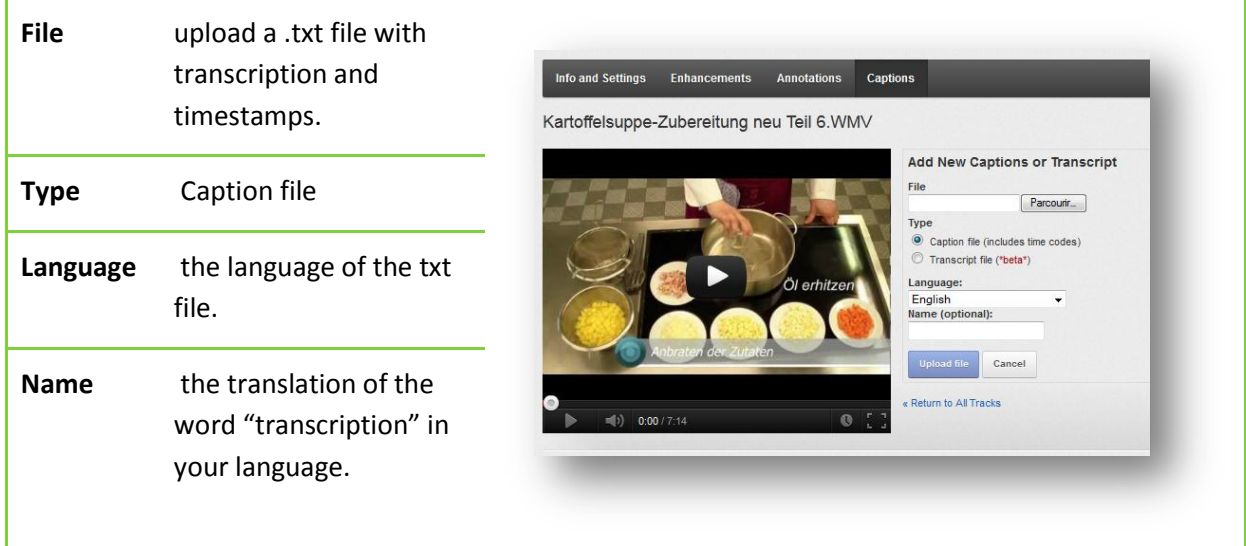

**Education and Culture DG** 

**Lifelong Learning Programme** 

**6**

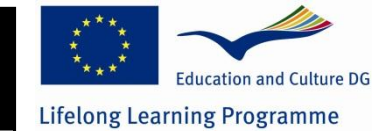

**O**cuisine

# <span id="page-6-0"></span>**Annotations**

Please do not include onscreen annotations from your video edition software.

Annotations are done using YouTube own's system of annotations.

### <span id="page-6-1"></span>**Watermark**

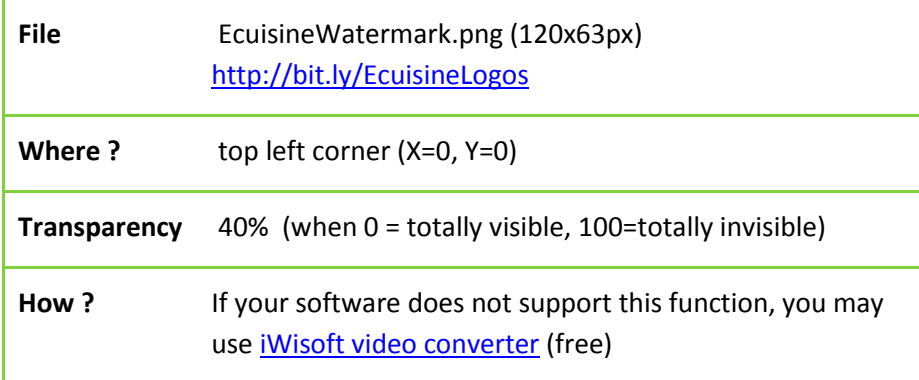

**7**